# **Ruby master - Bug #14160**

# **JSON#generate documentation wrong/misleading**

12/08/2017 10:12 AM - StefanPochmann (Stefan Pochmann)

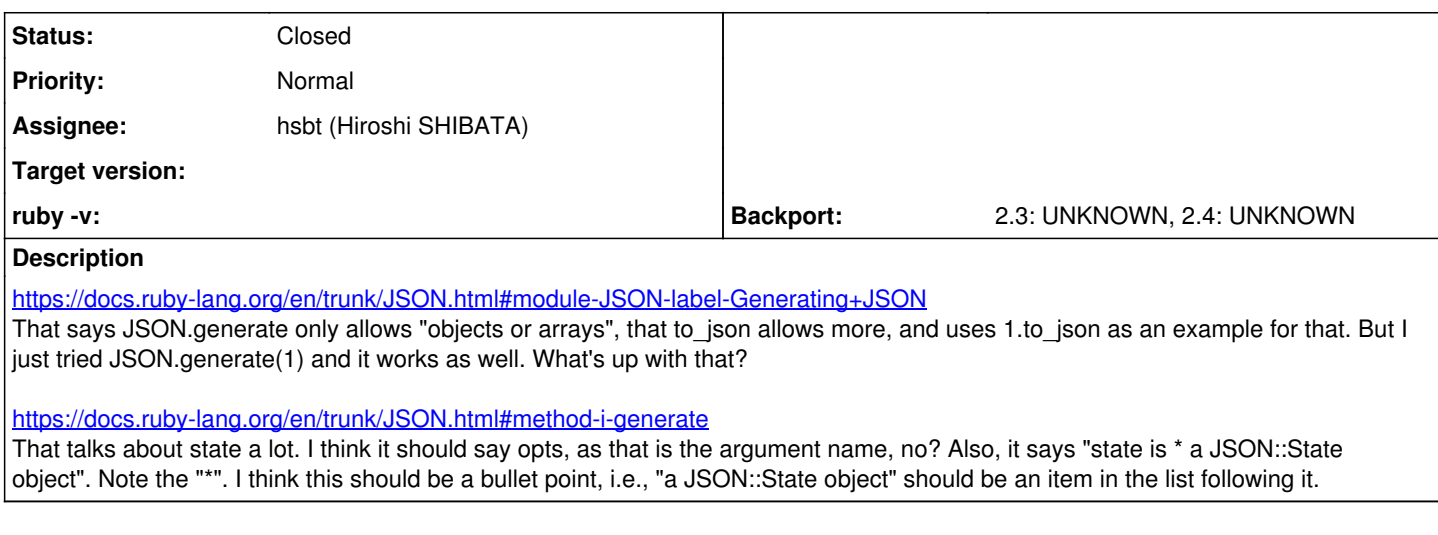

### **Associated revisions**

#### **Revision b5e0ca47 - 11/29/2017 11:14 AM - sorah (Sorah Fukumori)**

Log exception with bold and underline for TTYs

Print error message in bold/underlined text if STDERR is unchanged and a tty. [Feature #14160] [experimental]

Screenshot: [https://img.sorah.jp/s/2017-11-29\\_1711\\_xj2fu.png](https://img.sorah.jp/s/2017-11-29_1711_xj2fu.png)

git-svn-id: svn+ssh://ci.ruby-lang.org/ruby/trunk@60935 b2dd03c8-39d4-4d8f-98ff-823fe69b080e

#### **Revision 60935 - 11/29/2017 11:14 AM - sorah (Sorah Fukumori)**

Log exception with bold and underline for TTYs

Print error message in bold/underlined text if STDERR is unchanged and a tty. [Feature #14160] [experimental]

Screenshot: [https://img.sorah.jp/s/2017-11-29\\_1711\\_xj2fu.png](https://img.sorah.jp/s/2017-11-29_1711_xj2fu.png)

#### **Revision 60935 - 11/29/2017 11:14 AM - sorah (Sorah Fukumori)**

Log exception with bold and underline for TTYs

Print error message in bold/underlined text if STDERR is unchanged and a tty. [Feature #14160] [experimental]

Screenshot: [https://img.sorah.jp/s/2017-11-29\\_1711\\_xj2fu.png](https://img.sorah.jp/s/2017-11-29_1711_xj2fu.png)

#### **History**

#### **#1 - 12/08/2017 11:19 AM - shevegen (Robert A. Heiler)**

You are right, the statement in the documentation that .generate() only allows "objects or arrays" is technically not logical. Firstly, in ruby everything is an object, or at the least, when we include Integers and Symbols, object-like in their behaviour (they have the same object id all the time of course, unlike e. g. String objects). So when the documenation mentions "objects or arrays", this is not logical because arrays are objects too; and even more importantly, the documentation claims that 1 is not valid but it becomes a String object, so the documented behaviour is not the real behaviour.

I would suggest to change the wording, to also expand it with more examples, not just via "1" alone, and to clear up the comment about JSON.generate().

#### **#2 - 08/26/2019 12:25 AM - jeremyevans0 (Jeremy Evans)**

I added a pull request to fix the first issue:<https://github.com/flori/json/pull/384>

There is an existing pull request to fix the second issue: <https://github.com/flori/json/pull/347>

### **#3 - 12/29/2019 12:53 PM - hsbt (Hiroshi SHIBATA)**

- *Assignee set to hsbt (Hiroshi SHIBATA)*
- *Status changed from Open to Assigned*
- *Tags set to doc*

## **#4 - 01/06/2020 06:18 AM - hsbt (Hiroshi SHIBATA)**

*- Status changed from Assigned to Closed*

Applied at <https://github.com/ruby/ruby/commit/1658e6b5db0380c39d2423281e10acc5b6c6a8bd>